Each of the articles was written for the Computer Corner column in the ORC Newsletter, published by the Ozaukee Radio Club (SSC), Inc. Shortly after the column was started, the articles were solicited by Badger State Smoke Signals (BSSS), and soon the articles were being published almost simultaneously in both publications (with permission of the ORC Newsletter). During 2001, the articles began to be published exclusively in BSSS. The first 12 articles were untitled. Below are the publication dates in BSSS and the title or topic or both.

The numbering system and dates were consistent between the ORC Newsletter and BSSS through No. 94, but broke down with No. 95. The October 2001 paper version of BSSS presented GET THAT FIREWALL NOW as No. 95, while the web edition showed IS THE FLOPPY DEAD? as No. 95. Furthermore, BSSS publishing was spotty after the untimely death of its editor, Jim Romelfanger, K9ZZ. Accordingly, the numbers and dates from No. 95 to 100 are my own, as originally intended for publication in the paper version of BSSS, had it consistently been published each month. After No. 100, the dates actually represent the dates it appeared in BSSS, up until No. 150.

Beginning with No. 150, the articles were published exclusively in the ORC Newsletter. In November 2010, BSSS officially announced cessation of that publication.

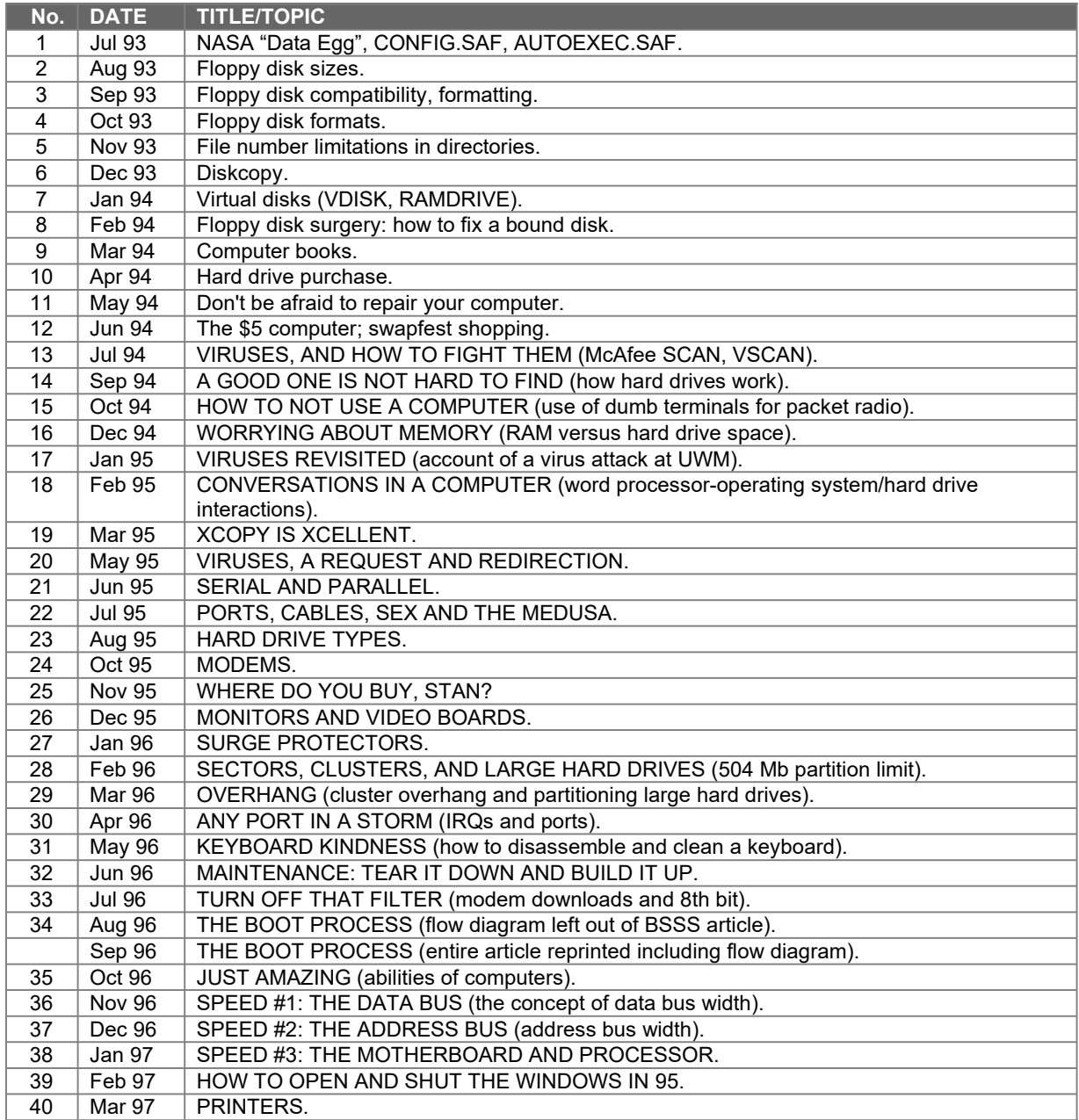

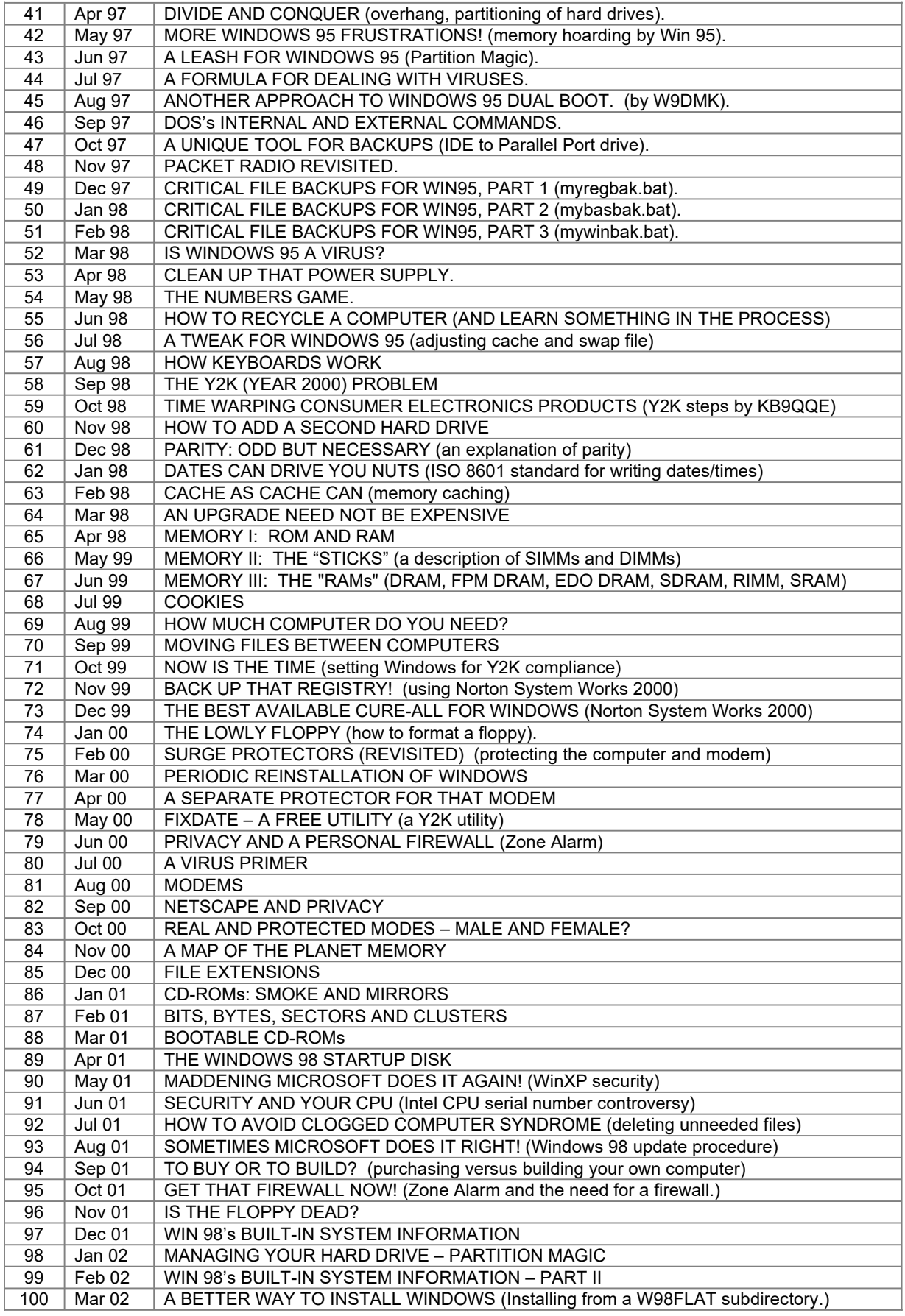

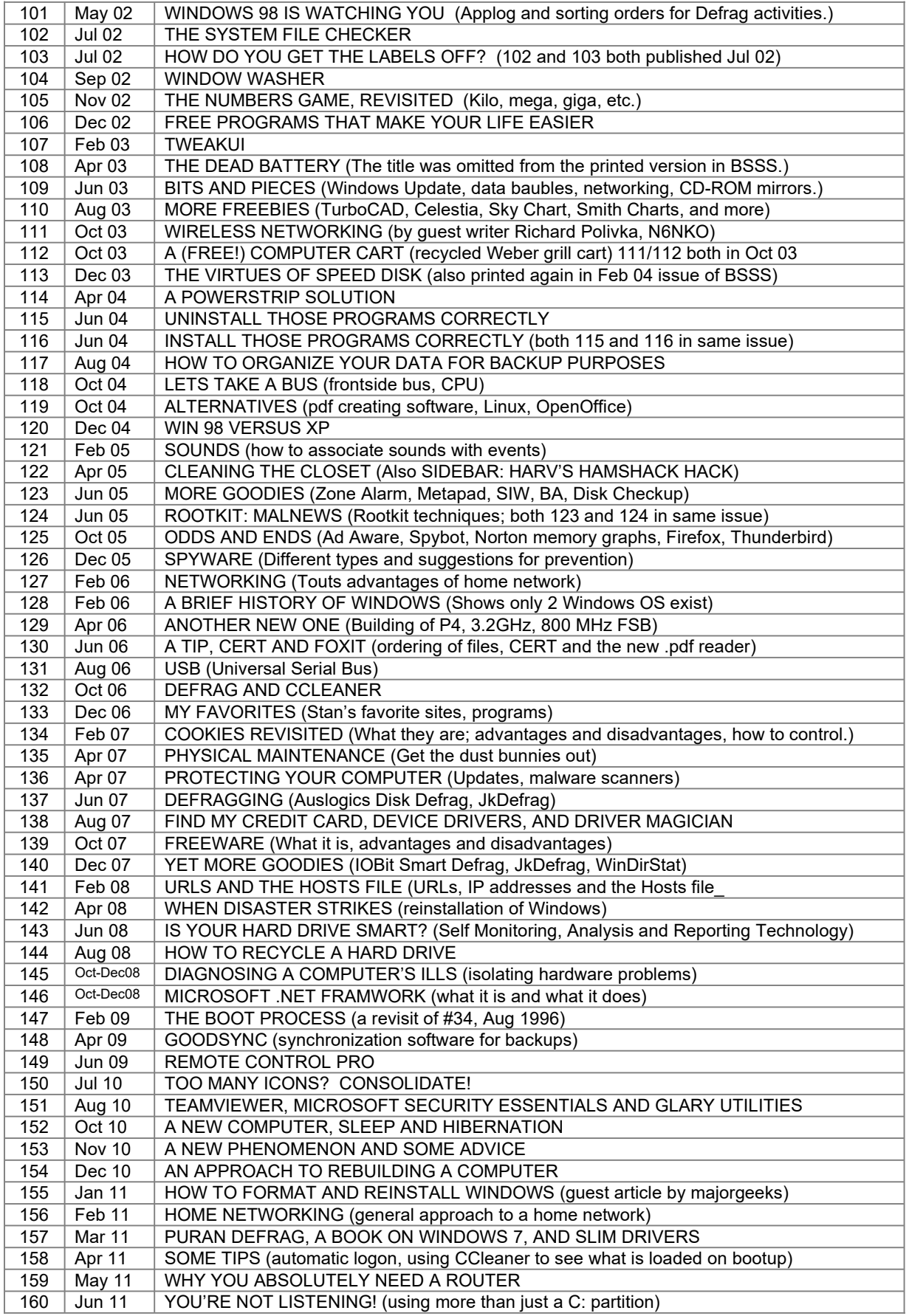

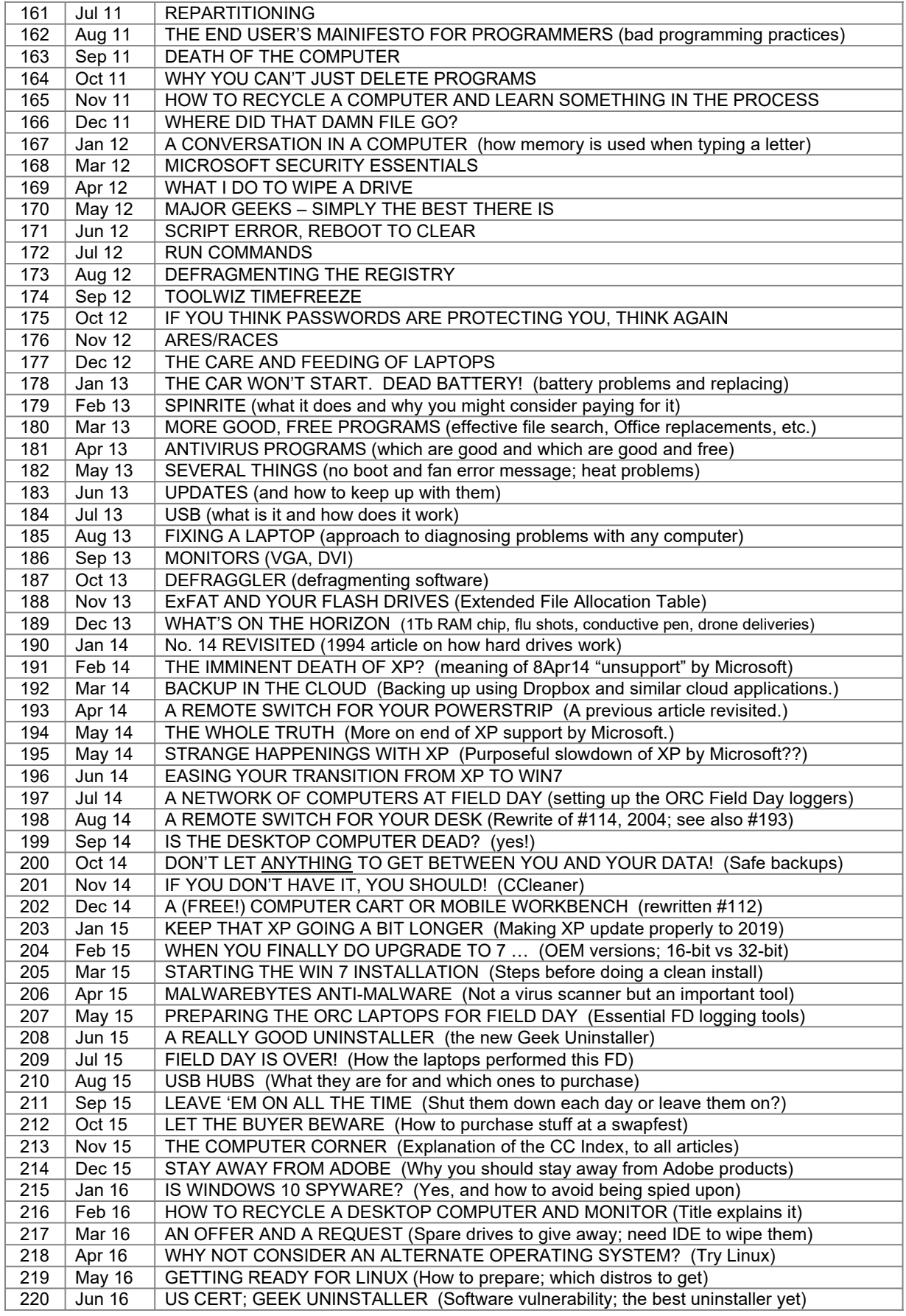

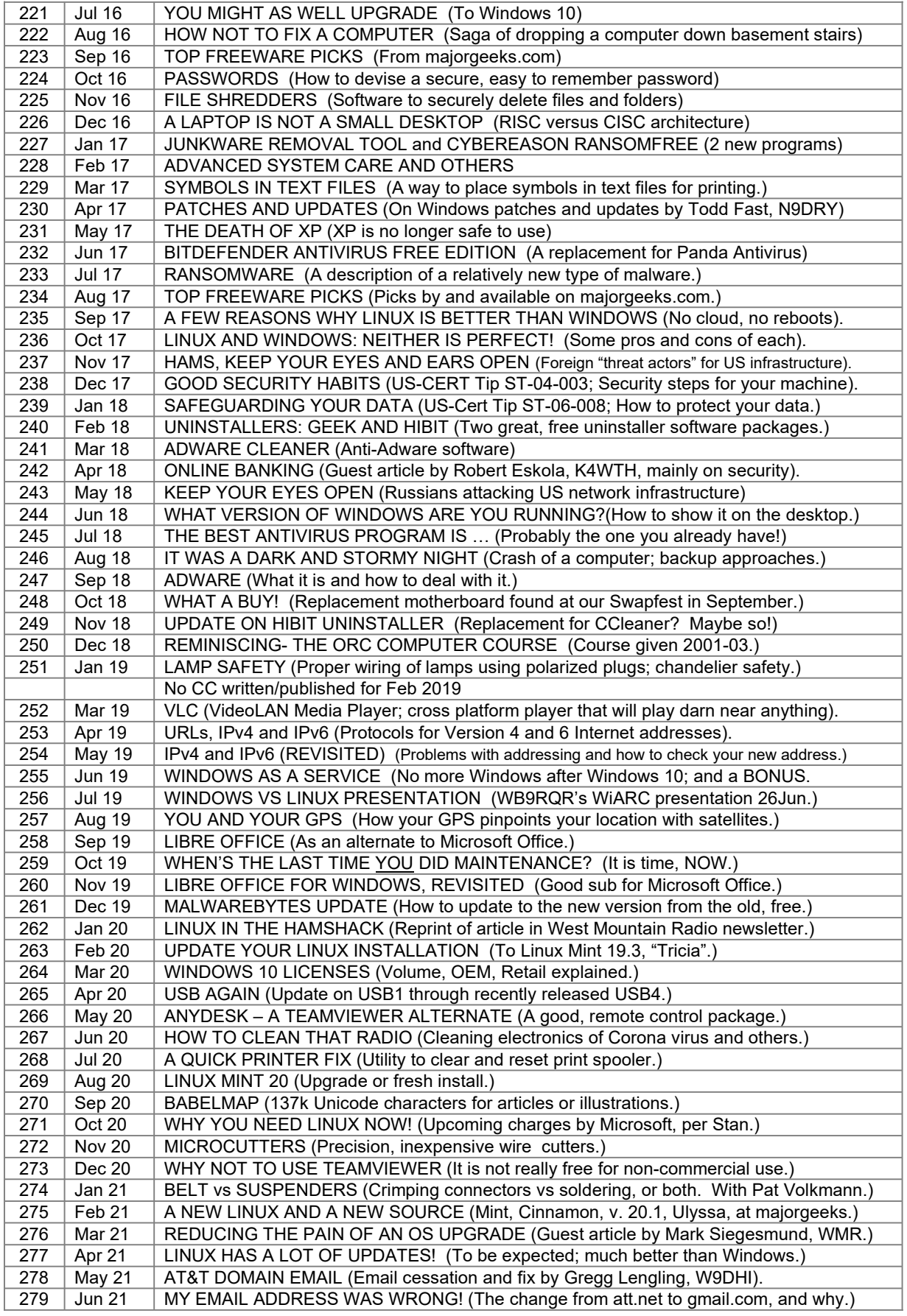

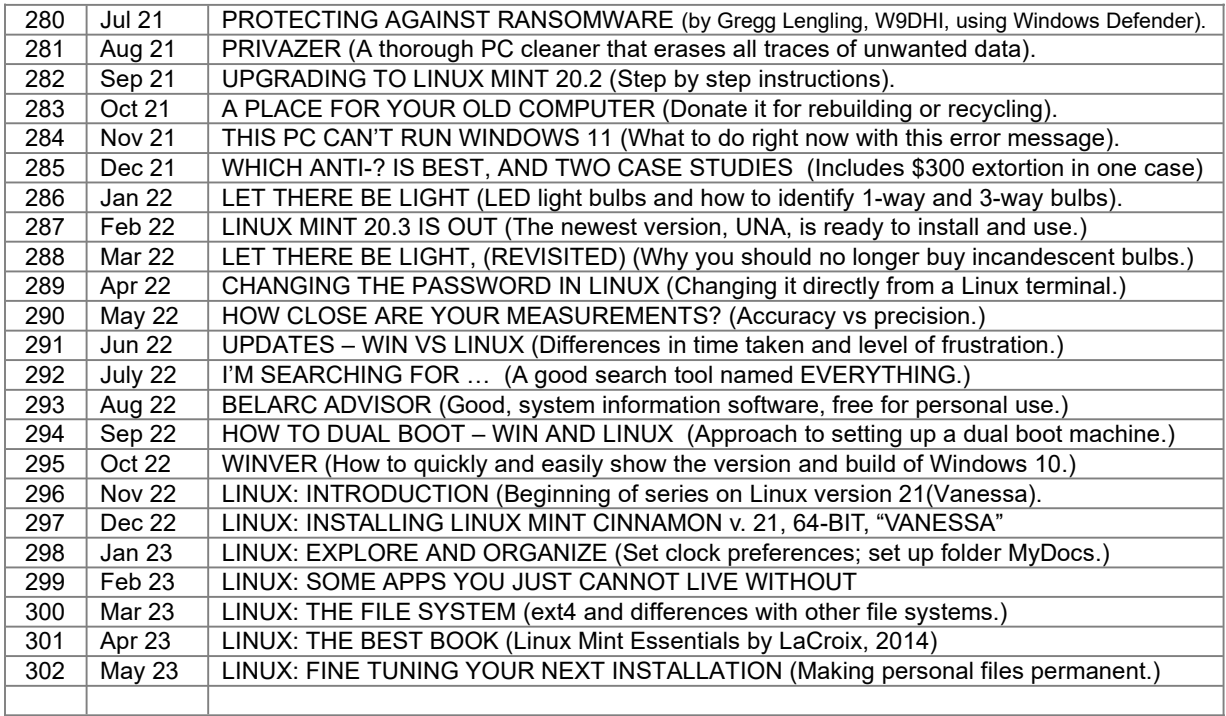